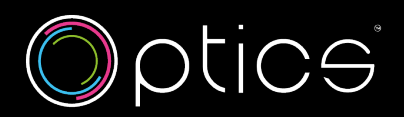

## **How to control cookies**

You can control cookies as you wish, by using the small grey box located at the bottom left corner of this website. This will open your cookie preference centre and allow you to turn cookies on and off. If you want to know the latest news on cookies or how this popup protects your choice of cookie usage, please visit www.cookiescan.com and check out the news / more info pages. Find out how to manage cookies on popular browsers:

- [Google Chrome](https://support.google.com/accounts/answer/61416?co=GENIE.Platform%3DDesktop&hl=en)
- [Microsoft Edge](https://support.microsoft.com/en-us/windows/microsoft-edge-browsing-data-and-privacy-bb8174ba-9d73-dcf2-9b4a-c582b4e640dd)
- [Mozilla Firefox](https://support.mozilla.org/en-US/kb/enhanced-tracking-protection-firefox-desktop?redirectslug=enable-and-disable-cookies-website-preferences&redirectlocale=en-US)
- [Microsoft Internet Explorer](https://support.microsoft.com/en-gb/windows/delete-and-manage-cookies-168dab11-0753-043d-7c16-ede5947fc64d)
- [Opera](https://help.opera.com/en/latest/web-preferences/)
- [Apple Safari](https://support.apple.com/en-gb/safari)

To find information relating to other browsers, visit the browser developer's website.

To opt out of being tracked by Google Analytics across all websites, visit <http://tools.google.com/dlpage/gaoptout>.